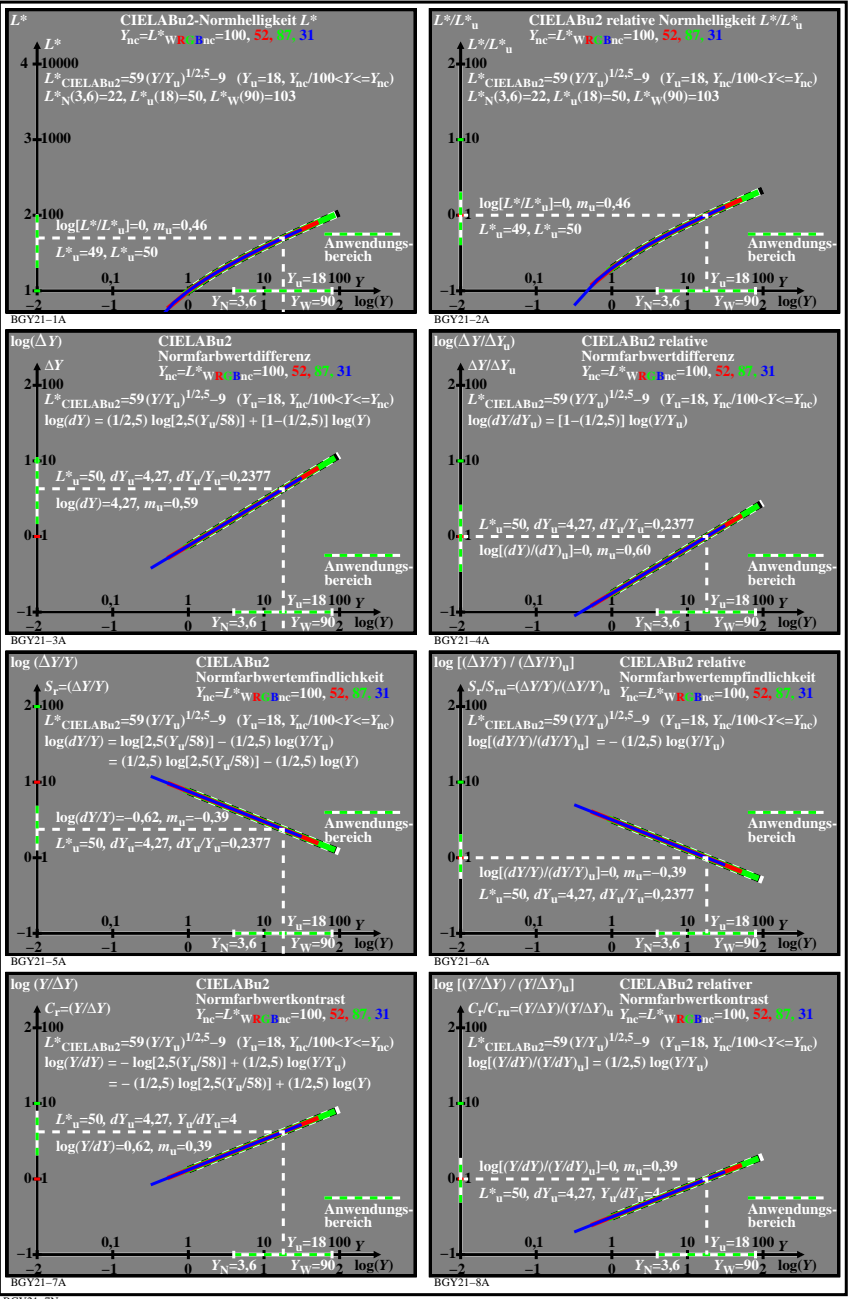

BGY21−7N